## Development and Operation of the PocketQube T-LogoQube

Kevin Zack Sonoma State University 11<sup>th</sup> Annual CubeSat Developers' Workshop

MOTHER EARTH

### **T-LogoQube Team**

- Software Mentor **Brian Silverman (PICO)** Software Mentor Barry Silverman (DiSUS) Engineering Mentor Dr. John Doty (NA) Engineering Mentor **Jeffrey Kruth (MSU)** Engineering Mentor Steve Anderson (SSU)
- Lead Science Mentor **Dr. Garrett Jernigan (LHR)** Lead Engineering Mentor Prof. Robert Twiggs (MSU) Science Mentor **Prof. Lynn Cominsky (SSU)** Science Mentor **Prof. Benamin Malphrus (MSU)**

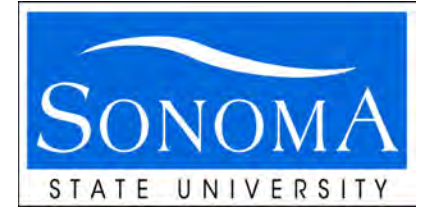

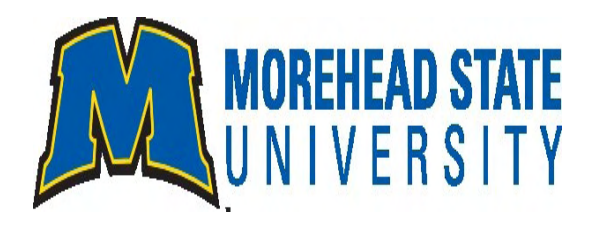

Overall Student Team Leader Kevin Zack (SSU)

MSU Student Team Leaders Sean McNeil and Will Roach (MSU)

#### SSU Student Team

**Cunningham, Ben Gill, Amandeep Goldsmith, Corbbin (LHR) Loudermilk, Lauryn McCowan, Anna Mills, Hunter Owen, Aaron Pacheco, Aaron (SRJC) Torke, Max**

#### MSU Student Team

**Adams, Garret Fitzpatrick, John Glaser-Garbrick, Dan Grindrod, Jennafer Healea, Jordan Lawson, Eric Mabry, Hannah Mays, David**

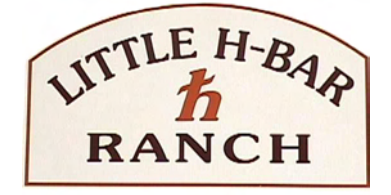

#### **Institutions**

SSU (Sonoma State University) MSU (Morehead State University) LHR (Little H-Bar Ranch) NA (Noqsi Aerospace) PICO (Playful Invention Company) **DISUS** 

#### **Acknowledgements:**

**Chantal Cappelletti and the UniSat-5 team; Prof. Kevin Brown, Tyler Rose, Lance Simms, Luke Lim, Bob Kroll, Eric Thomas, Mike Combs and the entire CXBN team; 50 Dollar Team: Stuart Robinson, Michael Kirkhart, Howie DeFelice, Charlie Cantrill, Bo Lowery; also Eric Tapio, Greg Sprehn, David McCall, Kamal Prasad, John Collins, Laura Chase, Aurore Simonne and Haider Khaleel.**

## T-LogoQube

### **Primary Goals:**

- uLogo on Orbit
- Down-link Telemetry
- Up-link Commands with Response
- Magnetometer Data Spin Rate by Fourier Transform

### **Secondary Goals**

- Torque Coil
- Radio Configuration Change
- \$50sat Relay Packets (Same Transceiver)

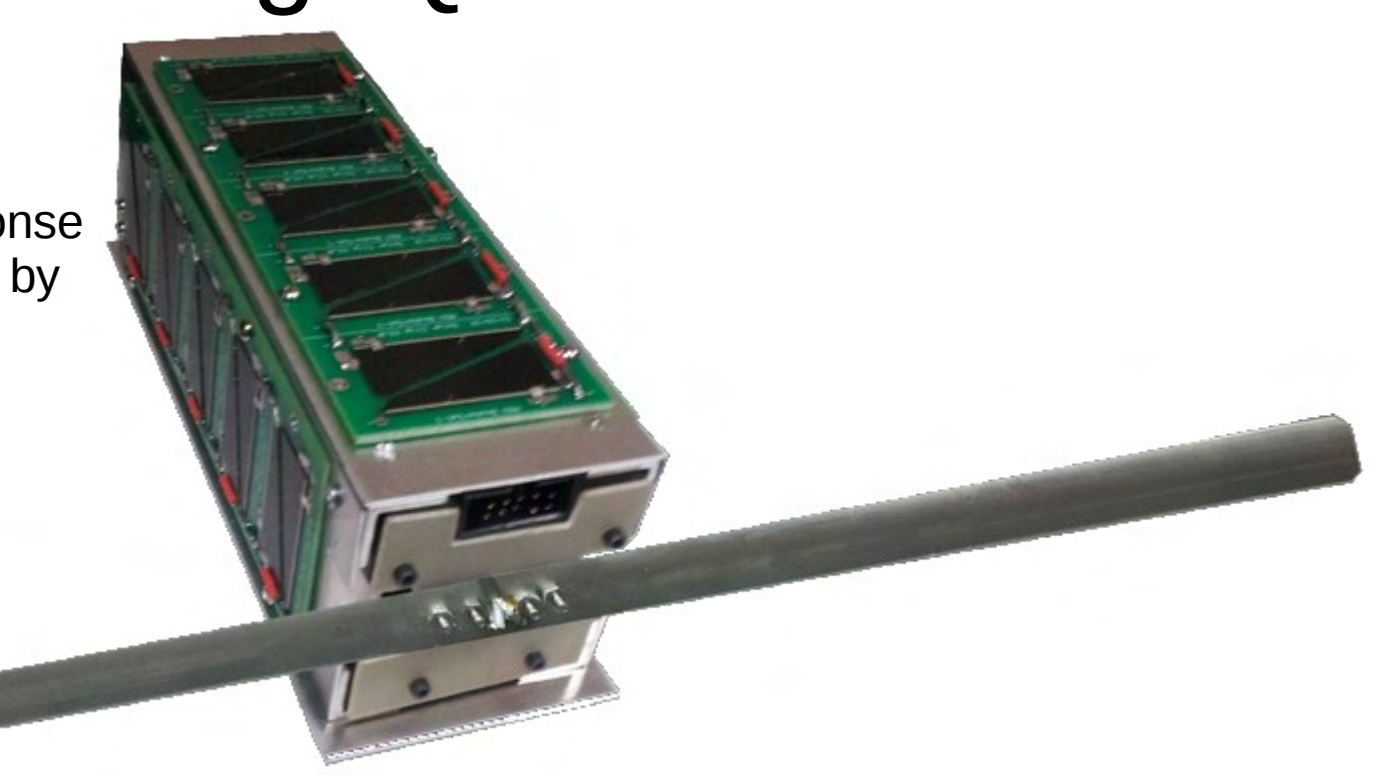

- $\cdot$  3P 5 cm x 5 cm x 15 cm
- Launched November 21 2013 •
- Sun-Synchronous Polar Orbit
- 8 Weeks of Operation
- Uses uLogo for Language
- Re-Programmable Over **Transceiver**

## Instrumentation

Temperature Sensor

Magnetometer

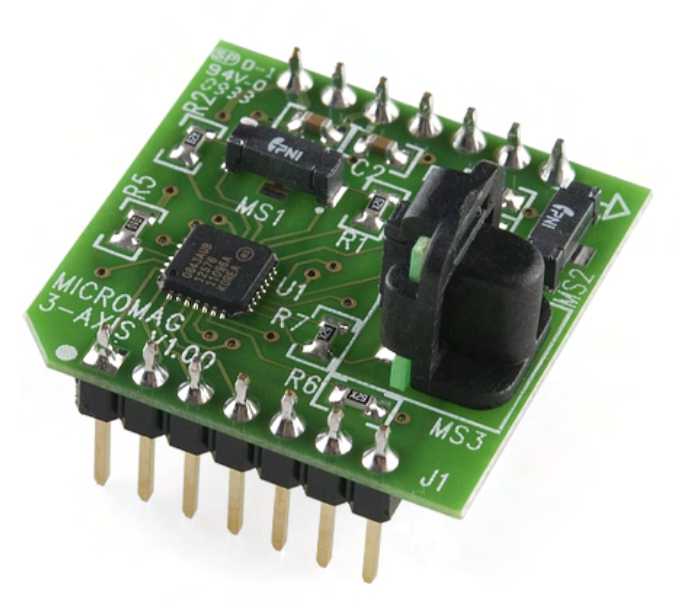

- $\cdot$  3-Axis
- Field measurement range +/-1100uT
- Resolution as low as 0.015uT
- Solar Cell and Torque Coil
- Microprocessor
	- **Battery**

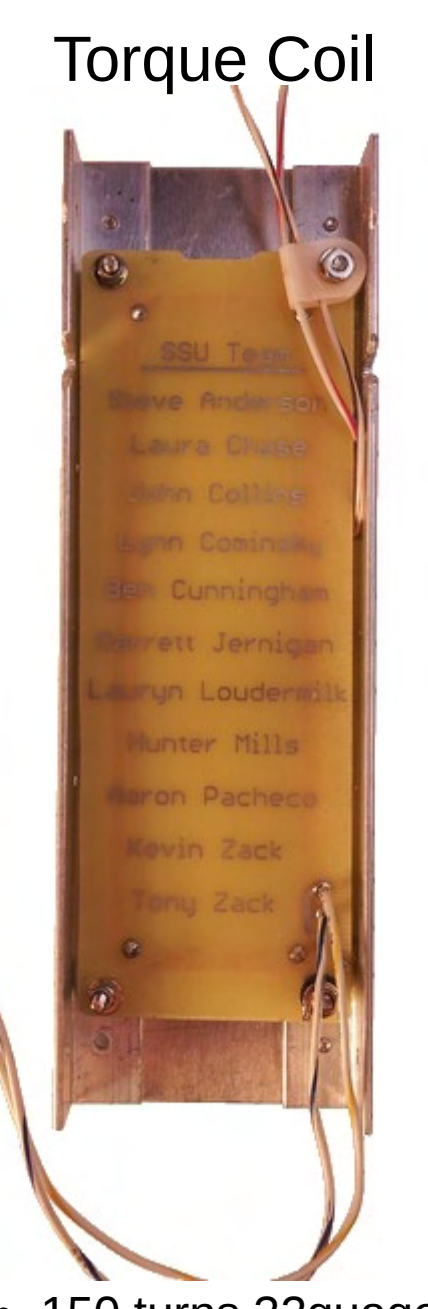

- 150 turns 32guage
- 21 ohm coil
- 157mA
- 29 sq cm Area

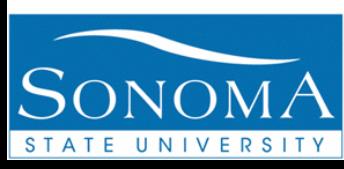

## RFM22B Transceiver

- $-437.465$  MHz
- 100 mW
- Max Range Receive: 2700 km
- Max Range Transmit: ~1500 km w/ 50W transmitter 7element Yagi

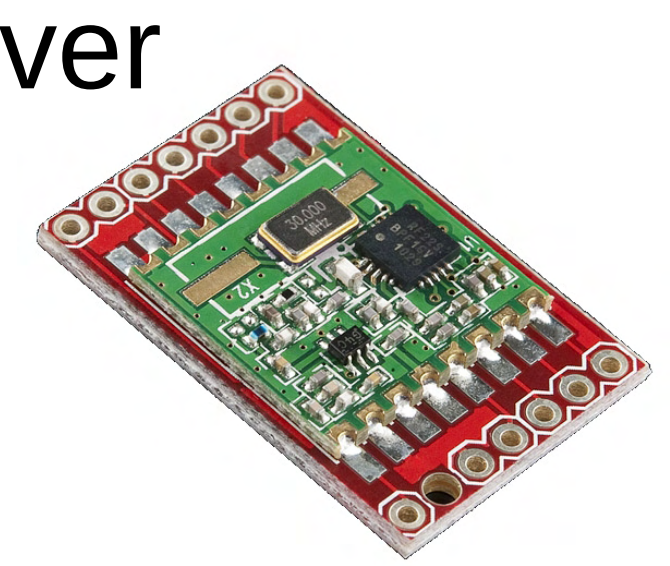

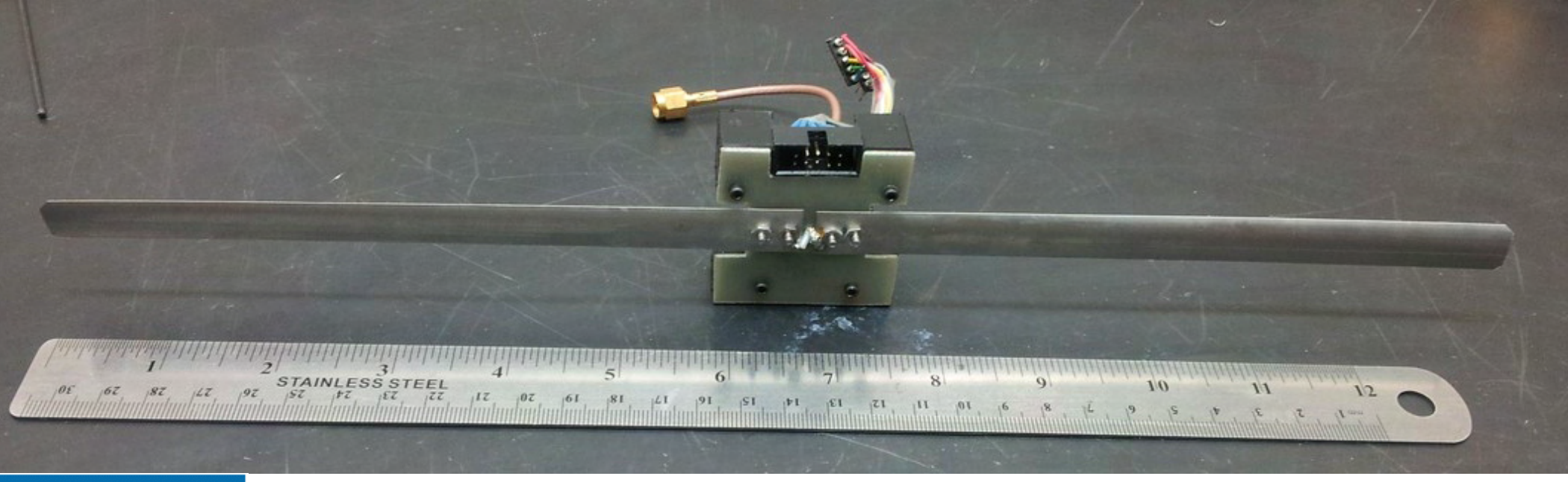

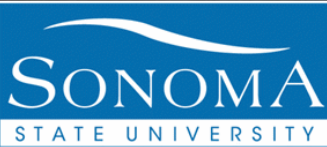

2x ~17 cm Foldable Dipole Antenna Elements

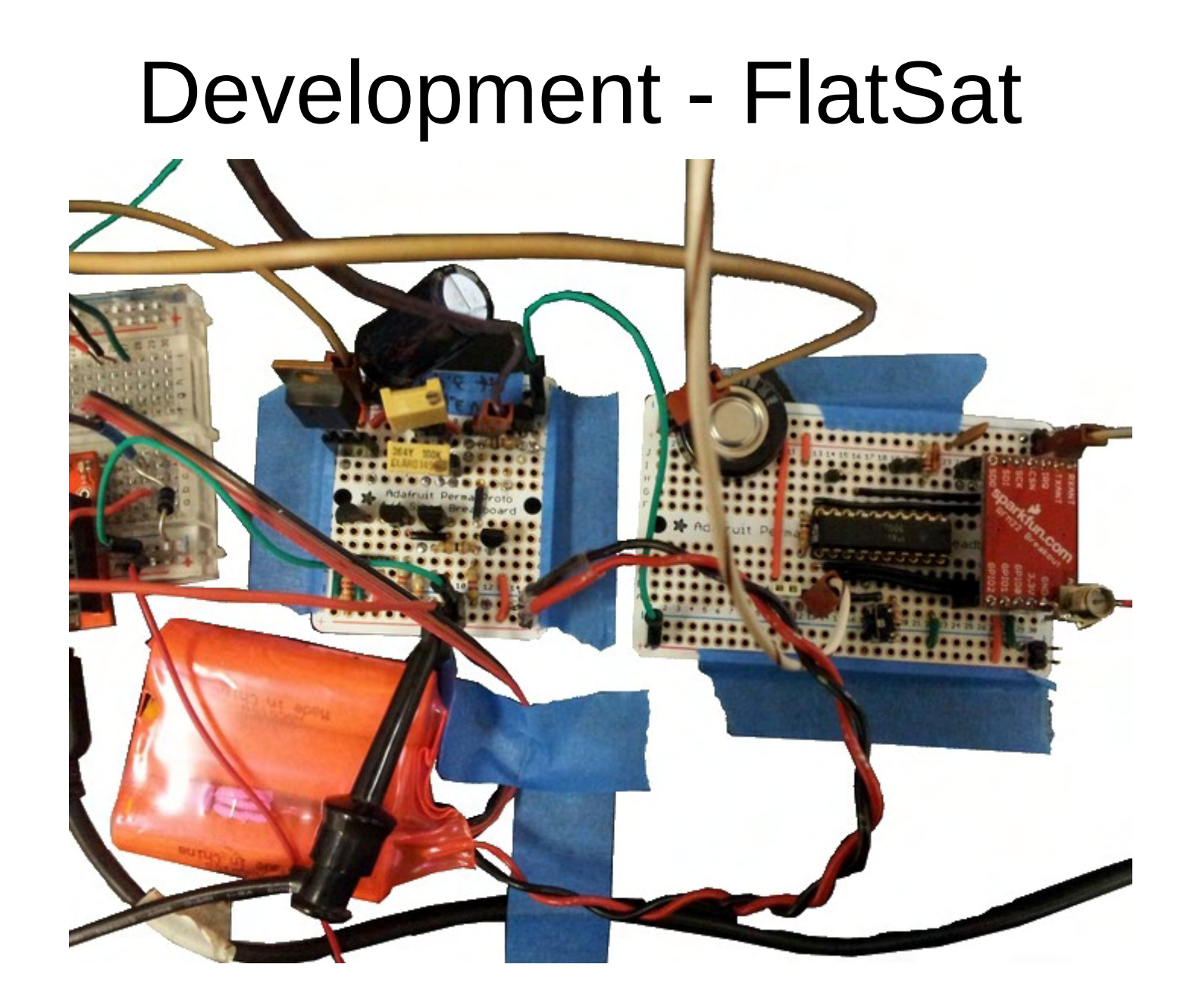

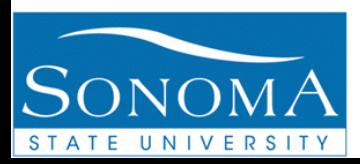

## Testing & Rapid (~4 hrs) Prototyping

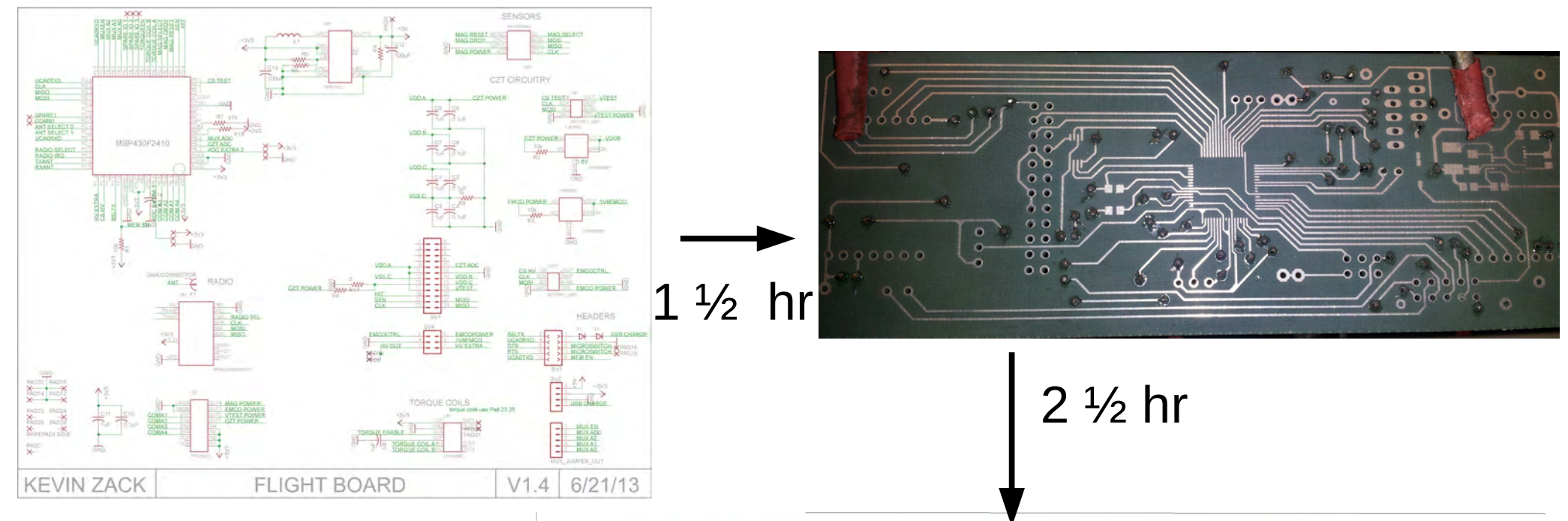

### **Total Time 4 hours TLQ Revisions ~10**

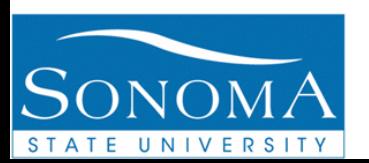

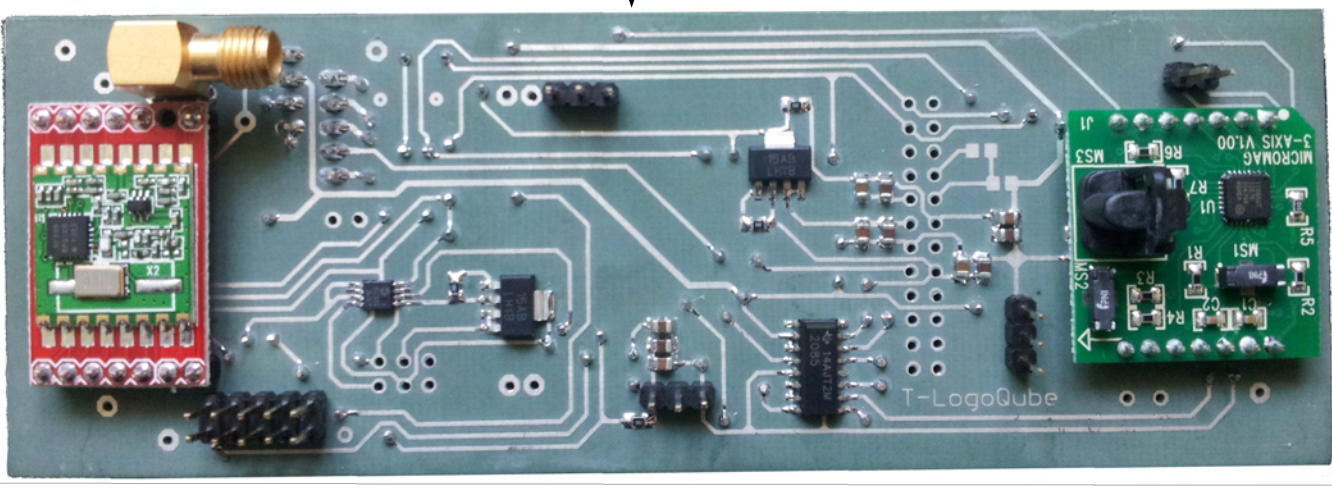

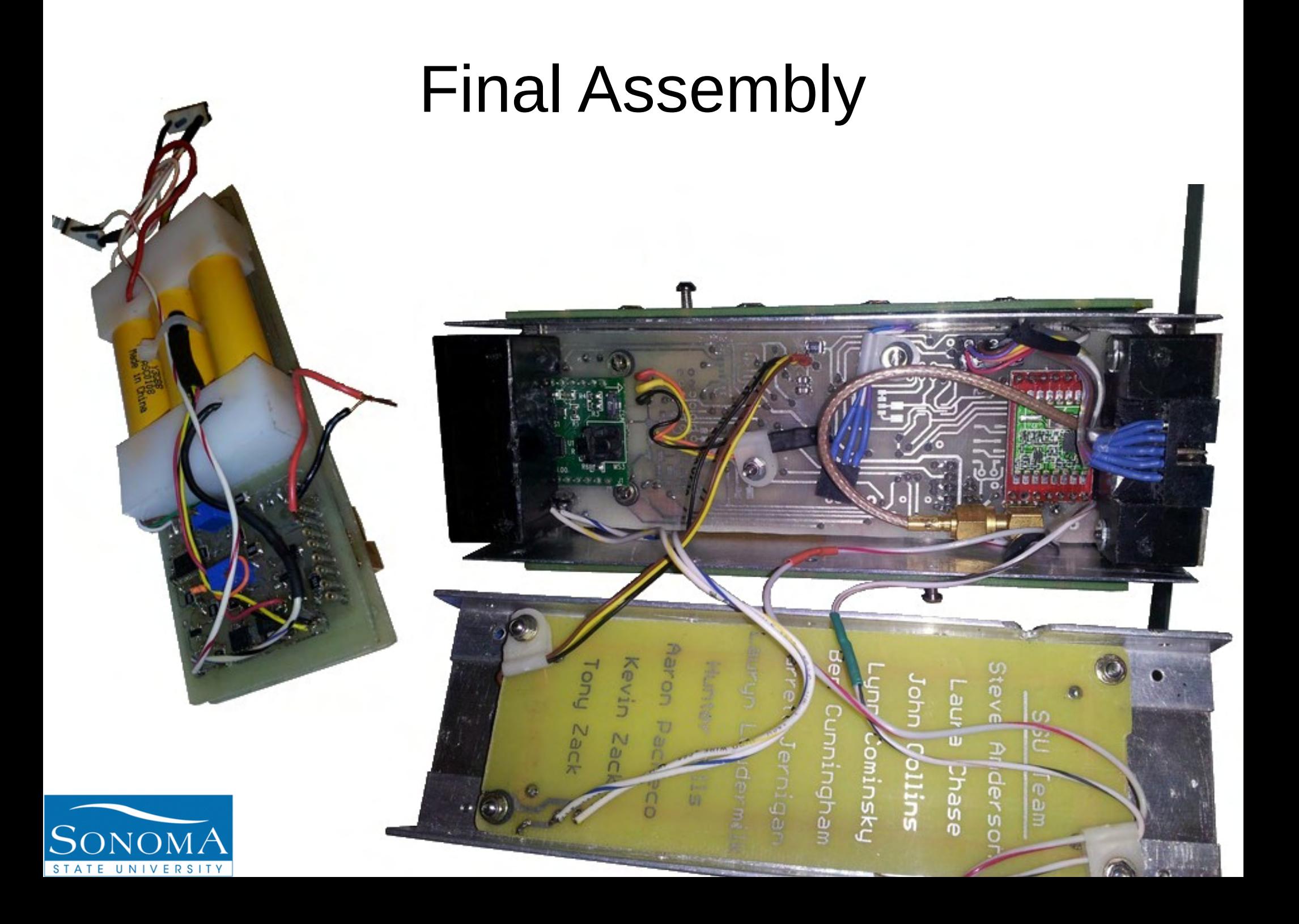

## Cost

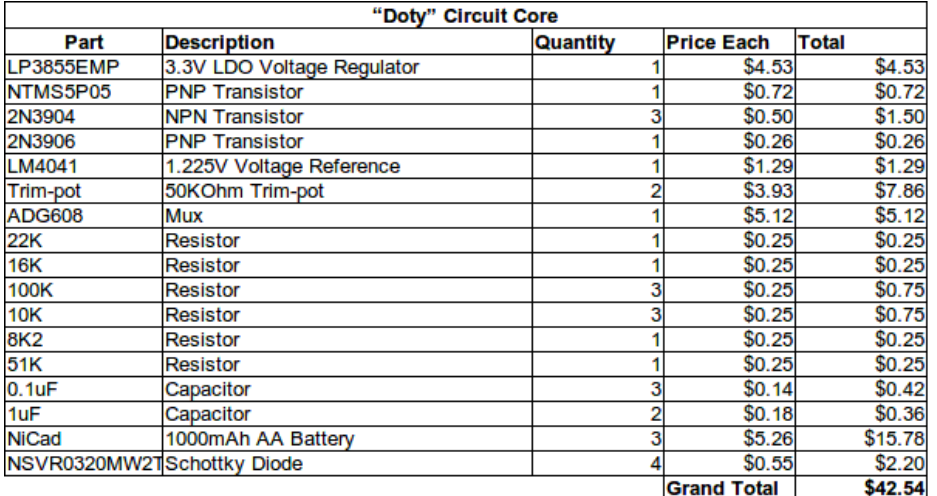

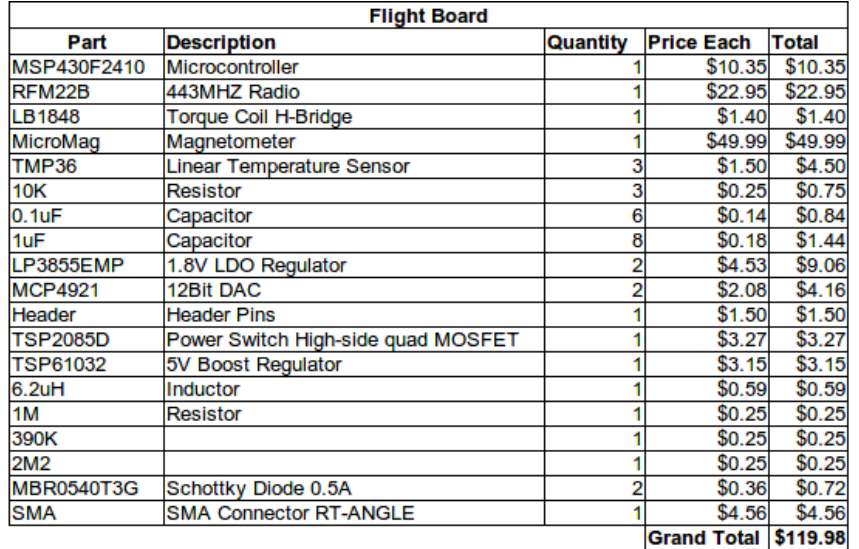

#### **Items not purchased**

3P PocketQube Frame 4 Solar Panels Antenna w/ drag cover

Flight Board \$119.98 Doty Circuit \$42.54

### **Total Flight Hardware Cost: \$162.52**

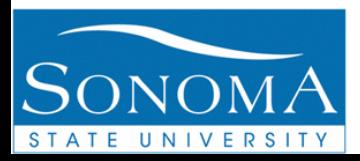

## First Packets

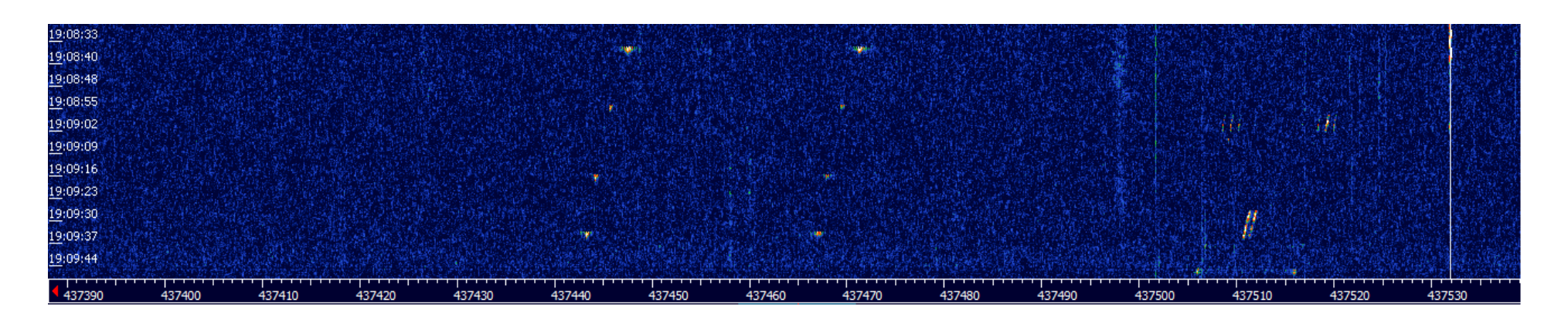

38 325 29834 11 34 4612 4835 3251 4401 4789 2726 2684 2793 65533 6 13 3200 569 2 0 1416 65023 65535 0 0 38 325 21110 11 35 4671 4828 4965 4282 3661 2755 2700 2809 0 0 15 2285 425 65533 0 10624 65535 65535 0 0 38 325 21114 11 39 4342 4581 2964 4412 4561 2755 2703 2799 11 9 11 2285 425 65533 0 12154 65535 65535 0 0 38 325 21118 11 35 4552 4726 3551 4419 4735 2755 2703 2809 65534 12 13 2285 425 65533 0 11029 65535 65535 0 0 282 325 21116 12 26997 20790 17485 16320 44306 44306 4290 4290 60594 28 1003 0 0 65535 65535 0 0 65535 65535 0 0

Launch on November 21 First Decoded Packet November 23 First Packets prior to accurate NORAD TLE

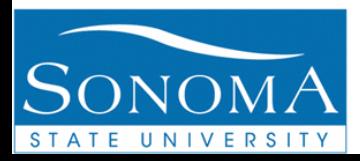

## First Commands

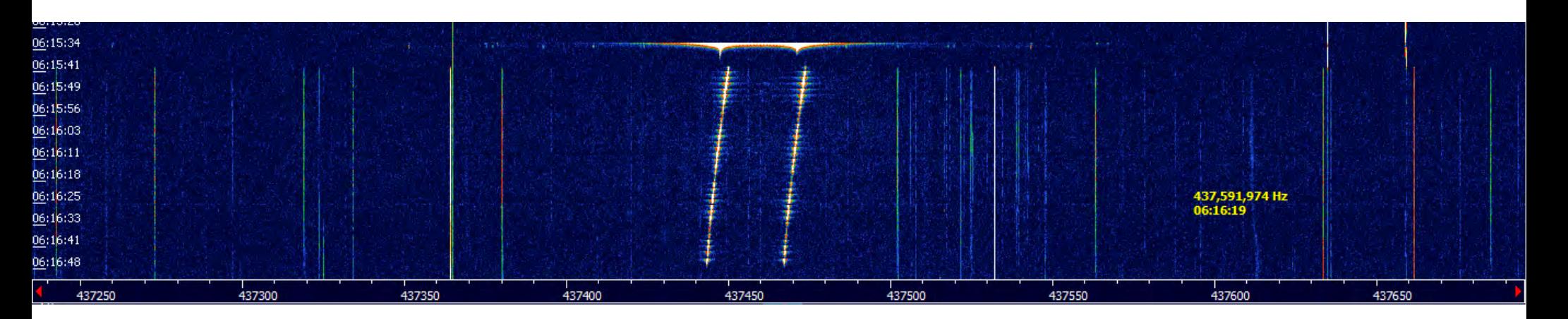

- T00 Beacon Packets
- T01 Checksum Packets
- T03 Magnetometer Packets
- T04 Flag Packets

T03 1386881500 00814 00325 13506 08543 00002 00250 00000 00416 00000 00000 00000 00000 00000 00000 00000 00000 00000 00000 00000 00000 00000 00000 00000 00000 41680 T03 1386881502 00814 00325 13506 08543 00002 00250 00000 00448 00000 00000 00000 00000 00000 00000 00000 00000 00000 00000 00000 00000 00000 00000 00000 00000 41648 T03 1386881504 00814 00325 13506 08543 00002 00250 00000 00480 00000 00000 00000 00000 00000 00000 00000 00000 00000 00000 00000 00000 00000 00000 00000 00000 41616 T00 1386881511 00038 00325 13514 00011 00036 04021 03476 04184 04312 04195 02761 02725 02795 65533 65530 65535 57536 00000 57536 00000 39153 T01 1386881529 00282 00325 13516 00012 26997 20790 17485 16320 44306 44306 04290 04290 60594 00028 08603 T00 1386881551 00038 00325 13518 00011 00036 04077 03470 04298 04351 04203 02760 02725 02795 65533 65530 65504 57536 00000 57536 00000 38970 T01 1386881569 00282 00325 13520 00012 26997 20790 17485 16320 44306 44306 04290 04290 60594 00028 08599 T00 1386881591 00038 00325 13522 00011 00035 04148 03469 04331 04363 04220 02761 02727 02797 65533 65531 00000 57536 00000 57536 00000 38797 T04 1386915124 01034 00325 16866 04170 00000 00111 43030

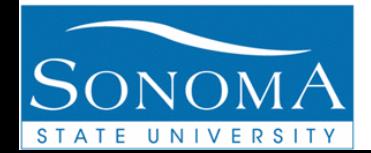

Example Sequence Beacon Packets

## Data of Satellite Temp

**Temperature vs Time** 

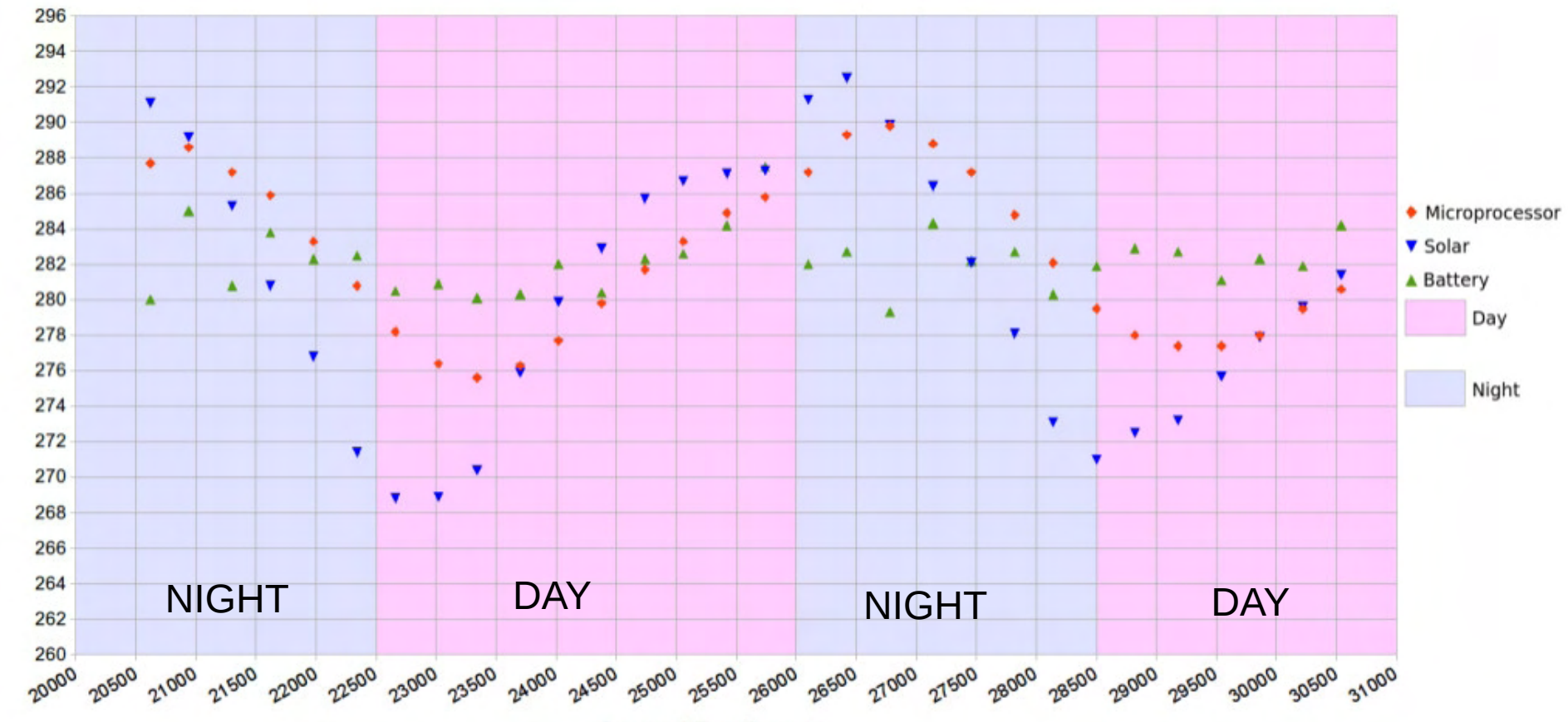

**Spacecraft Time (Seconds)** 

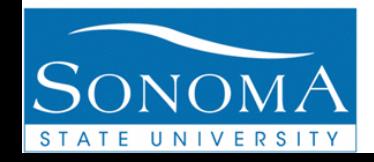

Temperature (Kelvin)

## Data of Satellite – Battery Charge

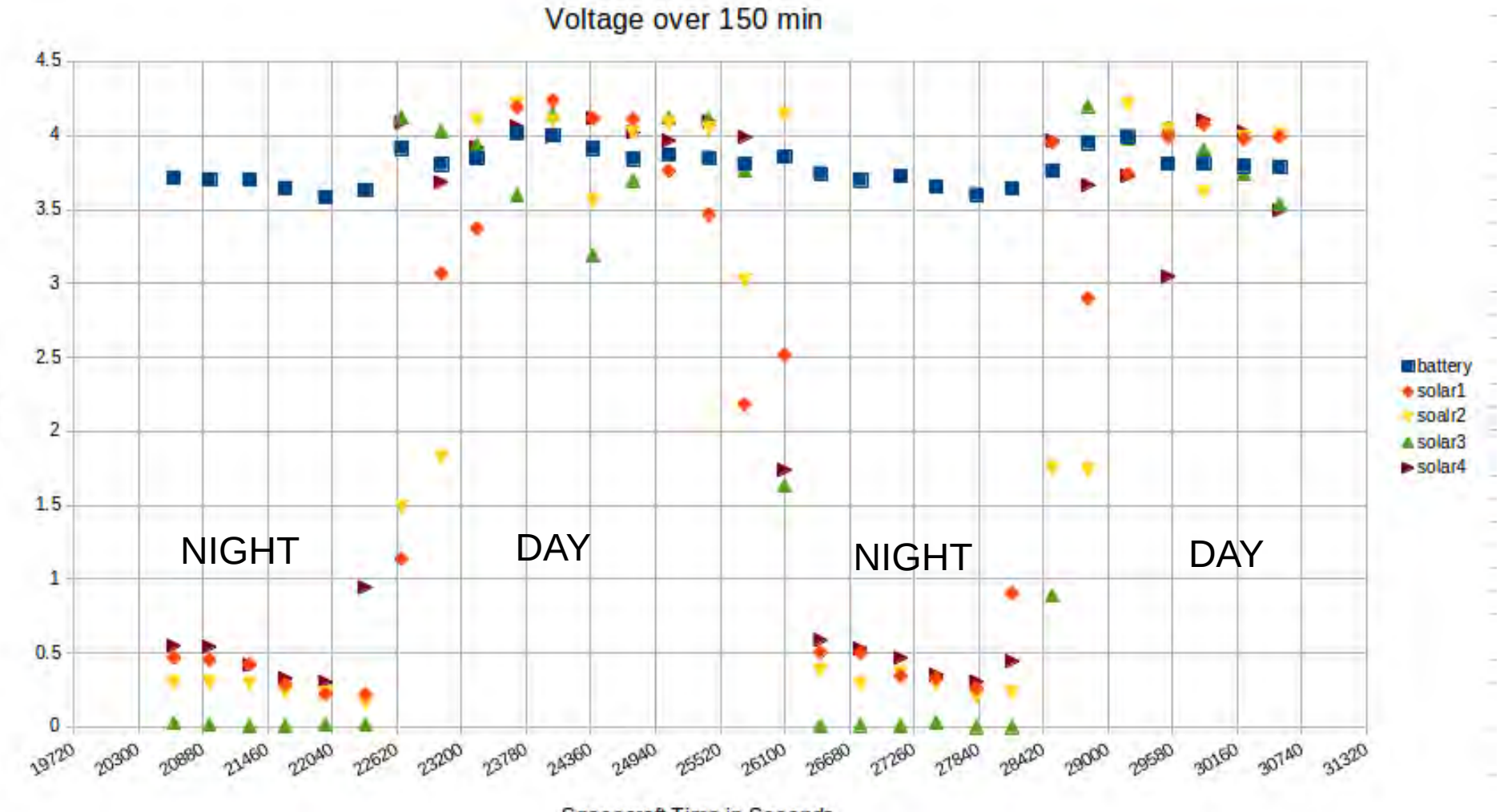

**Spacecraft Time in Seconds** 

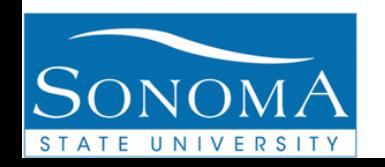

Voltage

## Spin of TLQ from Mag Dump

**Magnetometer Data** 

Spin of TLQ

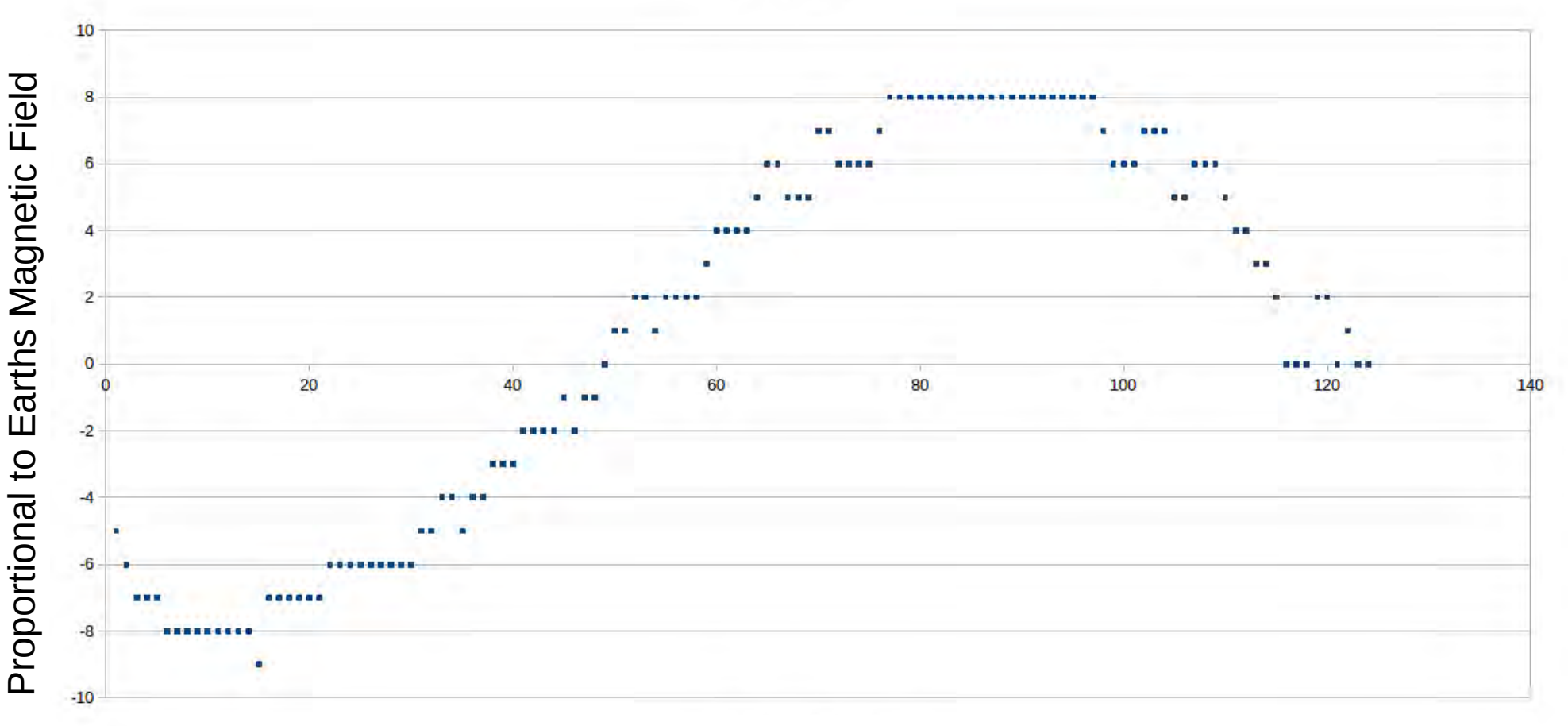

Time:  $128 * 4$  samples = 32 sec

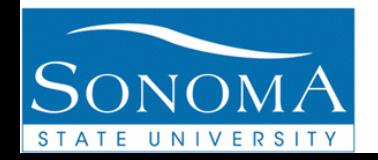

Demonstration of TLQ Fourier Transform with Flight Code

- Change in Spin rate
- $\cdot$  128  $\frac{1}{2}$  Second Samples
- Total Time 64 Seconds
- Comparison Plots Show Frequency Shift

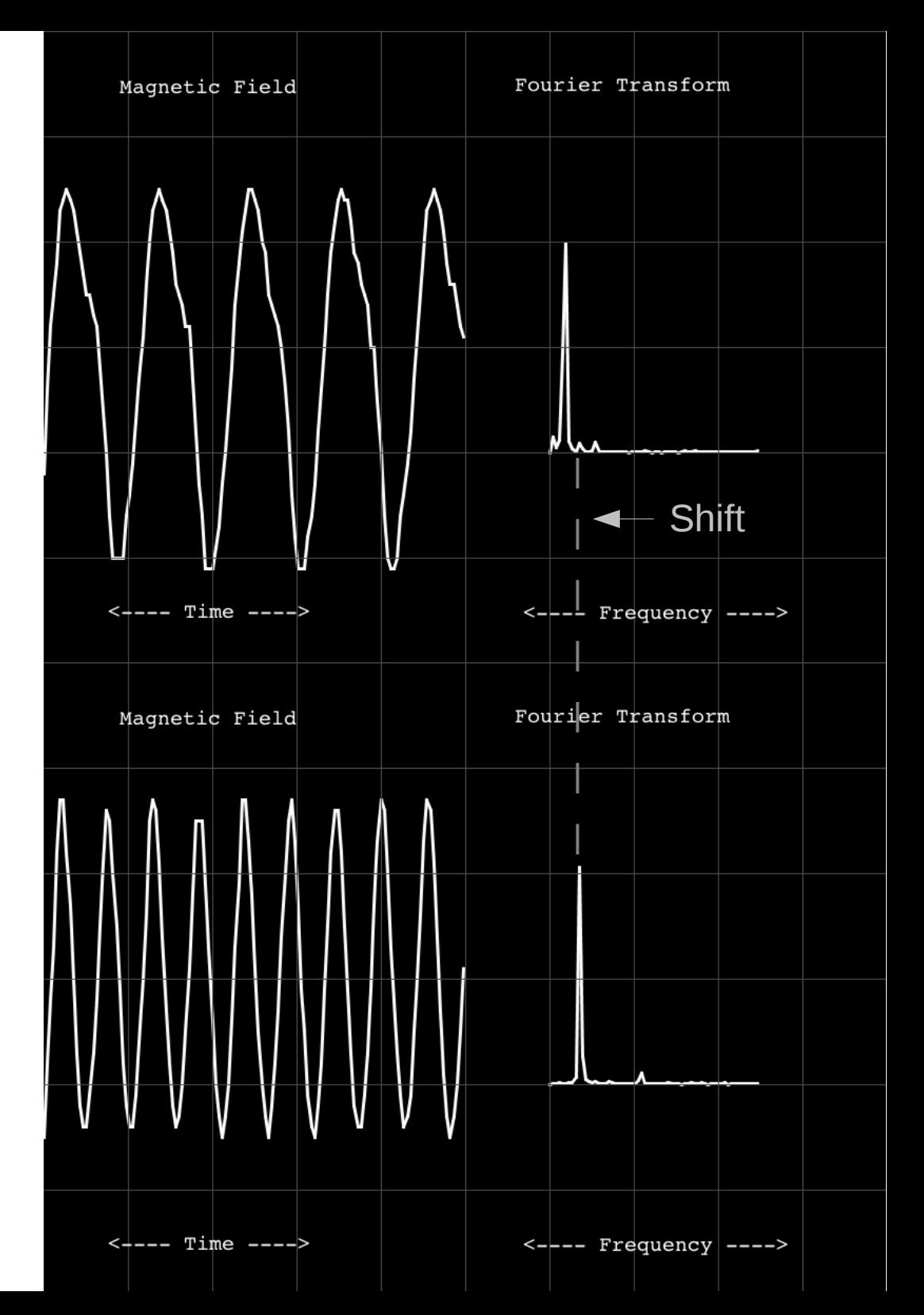

Dr. J. Garrett Jernigan 11<sup>th</sup> Annual CubeSat Developer's Workshop Cal Poly, San Luis Obispo April 23, 2014

**The Application of the Logo Language for the Flight and Ground System** of the PocketQube **T-LogoQube** 

### **T-LogoQube Team**

Engineering Mentor **Dr. John Doty (NA)** Engineering Mentor **Jeffrey Kruth (MSU)** 

Lead Science Mentor **Dr. Garrett Jernigan (LHR)** Lead Engineering Mentor Prof. Robert Twiggs (MSU) Science Mentor Prof. Lynn Cominsky (SSU) Science Mentor Prof. Benamin Malphrus (MSU) Software Mentor **Brian Silverman (PICO)** Software Mentor Barry Silverman (DiSUS) Engineering Mentor Steve Anderson (SSU)

Overall Student Team Leader Kevin Zack (SSU) MSU Student Team Leaders Sean McNeil and Will Roach (MSU)

#### SSU Student Team

**Cunningham, Ben Gill, Amandeep Goldsmith, Corbbin (LHR)) Loudermilk, Lauryn McCowan, Anna Mills, Hunter Owen, Aaron Pacheco, Aaron (SRJC) Torke, Max**

#### MSU Student Team

**Adams, Garret Fitzpatrick, John Glaser-Garbrick, Dan Grindrod, Jennafer Healea, Jordan Lawson, Eric Mabry, Hannah Mays, David**

Brian Silverman Inventor of uLogo

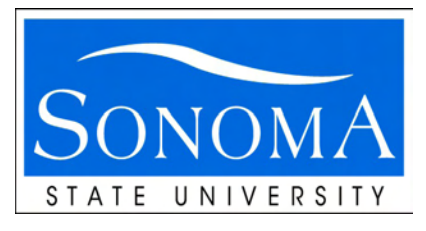

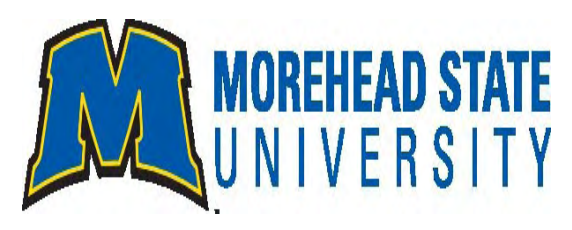

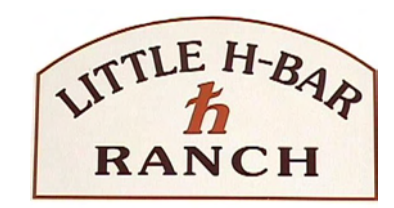

**Institutions** 

SSU (Sonoma State University) MSU (Morehead State University) LHR (Little H-Bar Ranch) NA (Noqsi Aerospace) PICO (Playful Invention Company) DiSUS

#### **Acknowledgements:**

**Chantal Cappelletti and the UniSat-5 team; Prof. Kevin Brown, Tyler Rose, Lance Simms, Luke Lim, Bob Kroll, Eric Thomas, Mike Combs and the entire CXBN team; 50 Dollar Team: Stuart Robinson, Michael Kirkhart, Howie DeFelice, Charlie Cantrill, Bo Lowery; also Eric Tapio, Greg Sprehn, David McCall, Kamal Prasad, John Collins, Laura Chase, Aurore Simonne and Haider Khaleel.**

#### **The Logo Language for the Flight and Ground System of the PocketQube: T-LogoQube**

The flight and ground software for **T-LogoQube** is based on the **Logo programing language**. This flight software is the first use of the Logo language for the control of any satellite. The Logo language is a member of a class of languages that have **extensible dictionaries of words (similar to Forth).** The process of developing a flight environment is the creation of new "words" that define how to control the functions of the system. Each project becomes an individualized collection of words that are unique to the particular application. The T-LogoQube software is just one example of the application of a Logo environment.

• Each unique Logo environment runs in a **processor with a initial vocabulary called the VM (virtual machine).** The VM has a core set of words common to all Logo environments plus some additional words which form the basic capabilities needed to completely define the T-LogoQube functions. The full complement of the T-LogoQube functions are implemented in the high level Logo language which extends in the form of a **hierarchy of new words which are comprised of the VM words and other added high level Logo words.** The Logo approach to software is similar in some respects to the Forth language and other extensible languages. In the Logo case, unlike for Forth, the compilation of the new words is separate from the run time environment.

• The flight code for T-LogoQube is based on a variation of Logo called microLogo (also designated uLogo) running on an **MSP430** with a **VM based on assembly language as compared to the ground code which is based on Java based Logo VM that runs on any modern OS (OSX, Linux or Windows).** The entire Logo development system fits with a few tens of megabytes. The compiled flight environment for T-LogoQube is less than ten kilobytes. The flexibility and compactness of Logo is well suited for a CubeSat or PocketQube environment.

**T-LogoQube's Logo companion flight (uLogo) and ground code (jLogo) form a unique system for the development, implementation and control of a satellite on orbit. The flexibility and simplicity of Logo for the control of an orbiting satellite is ideal for CubeSats or PocketQubes and performs well compared to prior satellites of any size or cost. T-LogoQube is a successful first experiment that could be extended for future science based CubeSats and PocketQubes**

#### **The T-LogoQube uLogo based flight system achieves the following goals:**

- (1) Transmission **of four types of packet data** with the RFM22B transceiver (beacon, checksum, magnetometer and flag).
- (2) C**ontrol T-LogoQube by compiling, sending and receiving the results of a "one line uLogo program"** created "on the fly".
- (3) The uLogo VM includes a method for creating a unique time stamp for all data.
- (4) Past beacon packets are saved in memory and telemetered to the ground for a history of T-LogoQube status over past time.
- (5) Realtime **flight analysis (Fourier Transform) of the Magnetometer samples to determine the spin rate on orbit**
- (6) **Ability to upload new uLogo code** to extend the on orbit operation beyond the level implemented prior to launch
- (7) Ability to use a **single torque coil to point the T-LogoQube spin axis in any direction**
- (8) Detection and ability to correct SEUs

 $\overline{a}$ 

#### **The T-LogoQube Logo based companion ground system achieves the following goals:**

- (1) Formation and testing of **new uLogo code for upload** to the flight system
- (2**) Automated procedures for initially finding T-LogoQube** prior to any accurate TLEs (jLogo code)

(3) New **software for an Ettus B100 GnuRadio to decode RFM22B packet data** and measure doppler shifts of transceiver frequencies. Also includes waterfall movies and decoding of AX25 Ham standard packets.

(4) **Automation of the receipt of T-LogoQube data** with modifications of Gpredict (an open source satellite tracking tool).

#### **Modified Version of Gpredict (Open Software) for Automated Antenna Pointing and Data Recording**

#### **Satellite Name and TLE Already Selected At Start Up**

**Record, Track and Engage Already Selected at Start Up**

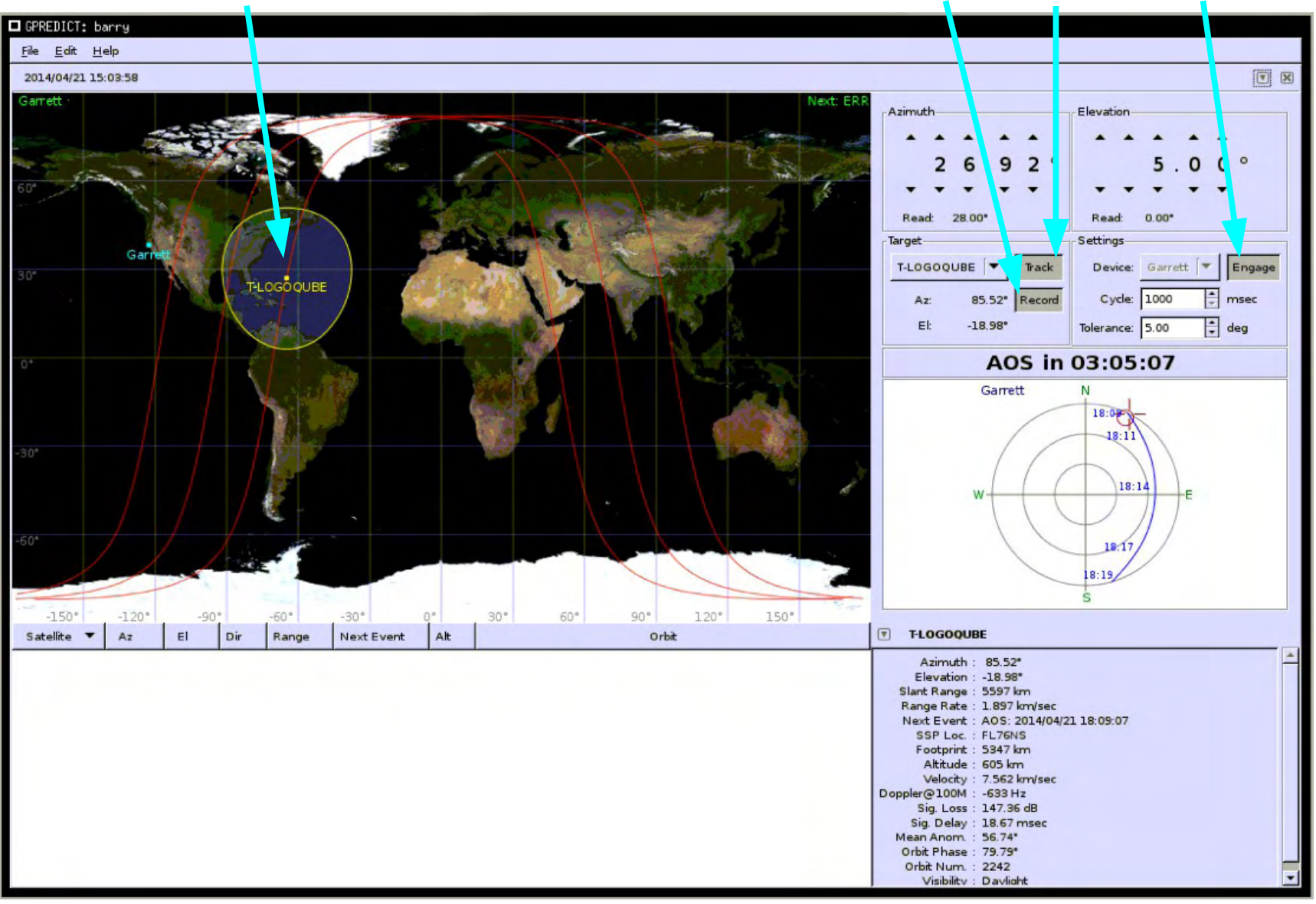

## Content of Beacon Packet

T00 1386053015 00038 00325 30038 00011 00034 04109 00452 00328 00013 00449 02886 02851 02836 65532 65532 00003 57536 00000 57536 00000 37171

AA BBBBBBBBBB CCCCC DDDDD EEEEE FFFFF GGGGG HHHHH IIIII JJJJJ KKKKK LLLLL MMMMM NNNNN OOOOO PPPPP QQQQQ RRRRR SSSSS TTTTT UUUUU VVVVV WWWWW

#### **A - Packet Type i.e T0 for beacon, T1 for check-sum, T3 for Magnetometer, T4 for Flag**

- **B Unix Time**
- **C Packet Type**
- **D Bump-Count**

**E - Time-stamp High (its in 10's of seconds) ie. if 84 then it is 840 seconds**

- **F Time-stamp Low its in microseconds**
- **G RSSI (its a signal strength measurement)**
- **H Battery Voltage**
- **I Solar 1 Voltage**
- **J Solar 2 Voltage**
- **K Solar 3 Voltage**
- **L Solar 4 Voltage**
- **M Temperature 1 in Kelvin ie. 02851 is 285.1 K**
- **N Temperature 2 in Kelvin**
- **O Temperature of the battery in Kelvin**
- **P Magnetometer X axis**
- **Q Magnetometer Y axis**
- **R Magnetometer Z axis**
- **S Period of Peak 1 for last FFT**
- **T PD of Peak 1 for last FFT**
- **U Period of Peak 2 for last FFT**
- **V PD of Peak 2 for last FFT**

**W - Check sum**

### ulogo Flight Code to Send Beacon Packet

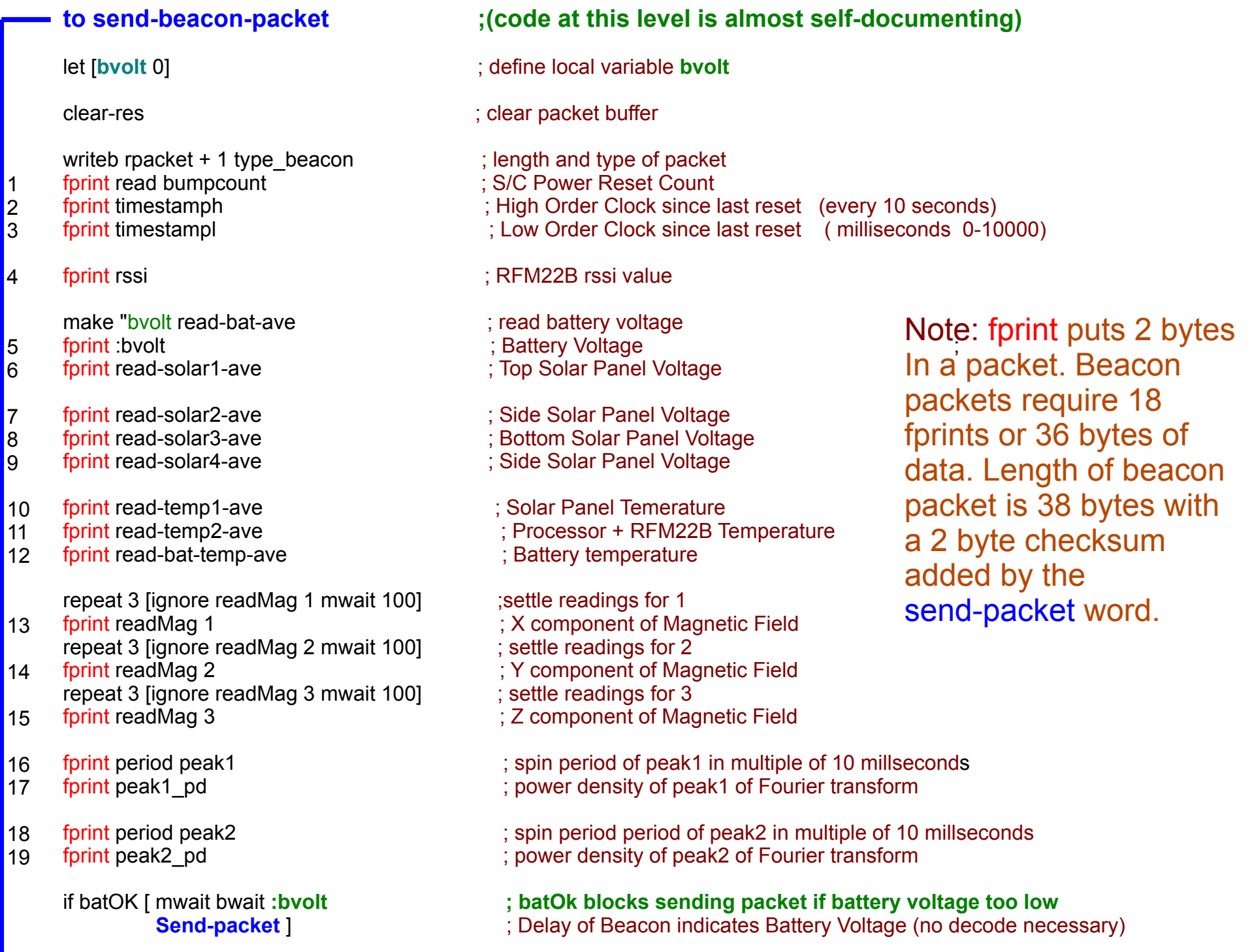

### Future uLogo Beyond T-LogoQube

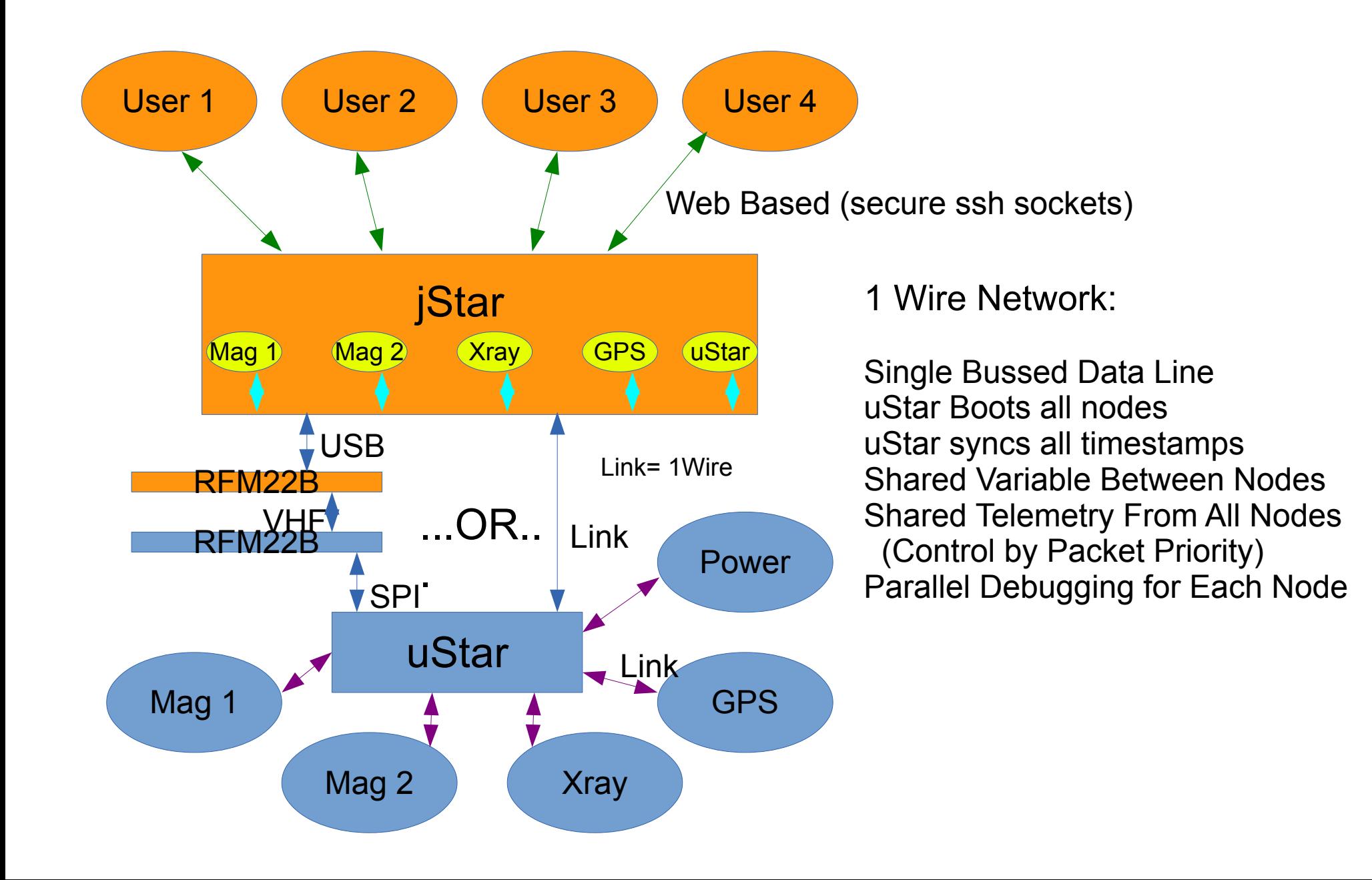

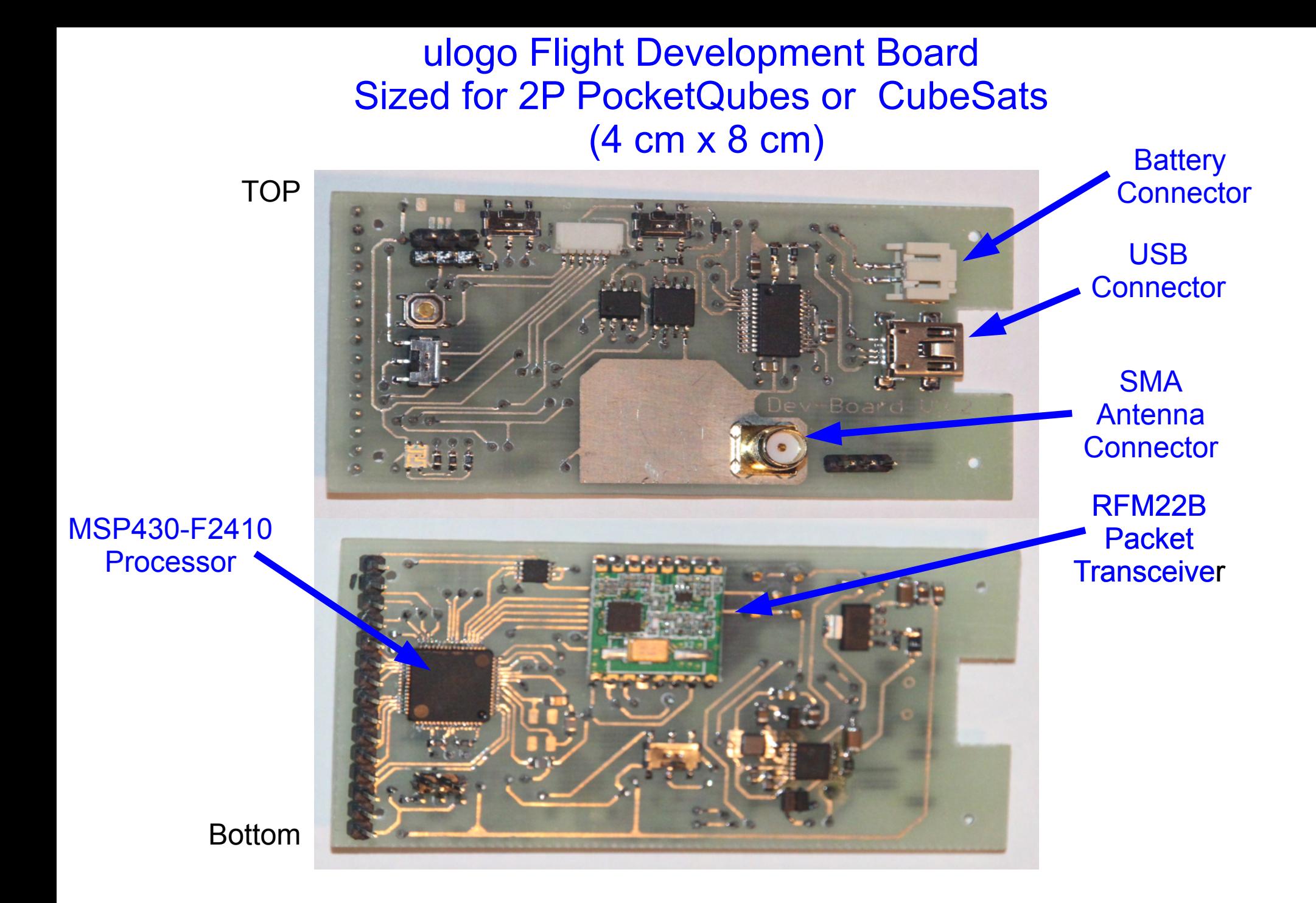

## **T-LogoQube Ground System**

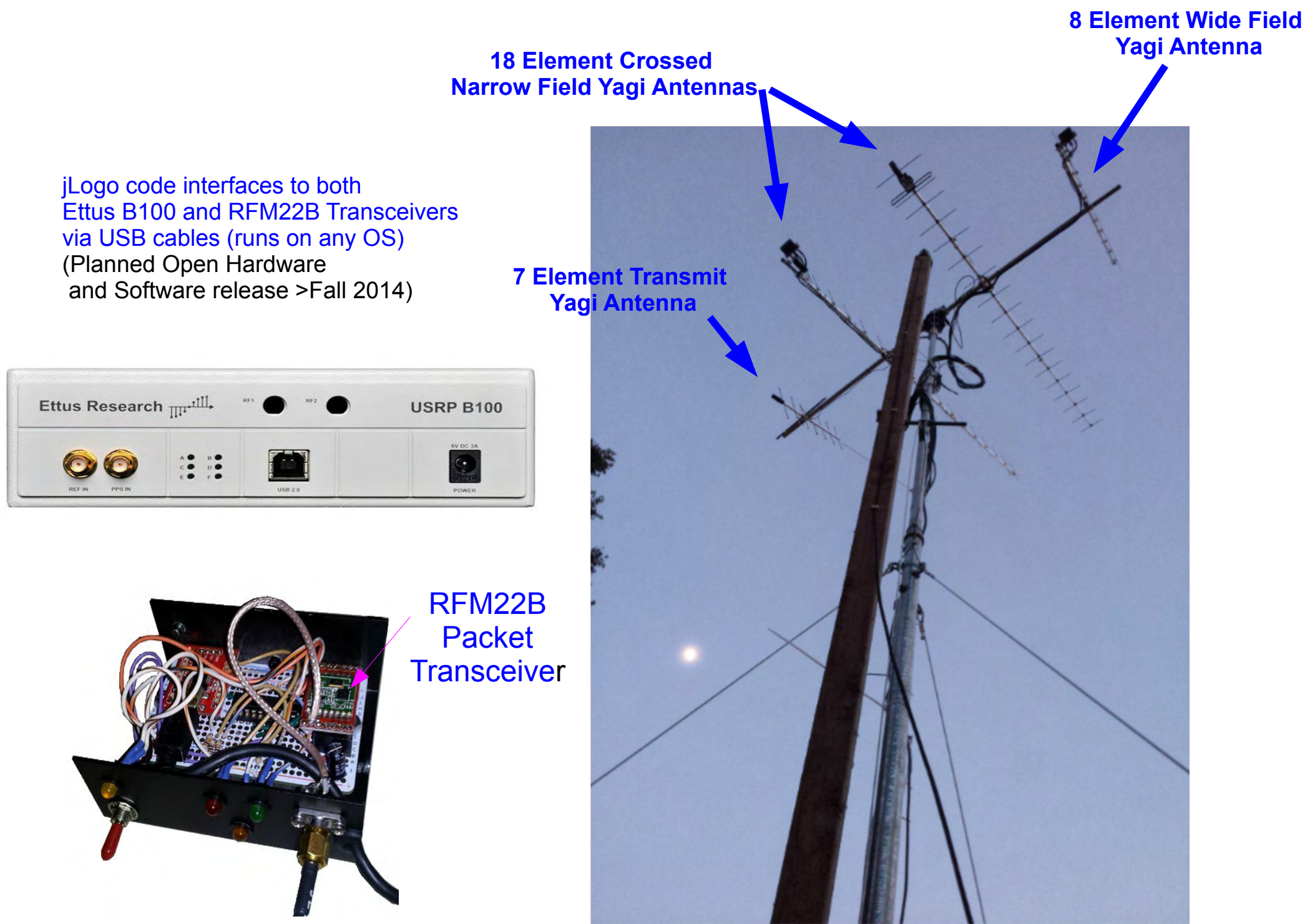

### **Summary of Logo Open Hardware and Software**

### **Flight System:**

Initial Public Release > Fall 2014 No Cost for License for hardware or software Flexible Development Board for Interface to New Sensors All Flight Boards connected to 1-wire Network Simple Hardware and Software Compared to Alternatives Easy to add new flight uLogo code (hot running flight) Demo: Prototype of hot code additions part of T-LogoQube Easy to boot an entirely new flight code for each uLogo board

### **Ground System:**

jlogo Code for Ground System (open software license) Decodes RFM22B packets Decodes AX25 Ham Standard

### **Notes:**

Every uLogo Board has One Processor and One Job (no need for OS) Extra Computation Capacity can also be on the Network (microLinux) Ideally two uStar Boards each with a Radio (only one on at any time) Each Sensor is part of a single uLogo Board Redundant Sensors does not increase software complexity Easy development of multiple boards/sensors by independent groups No Need to Merge Software into a common processor

### ulogo Flight Magnetometer Board ( 4 cm x 4 cm )

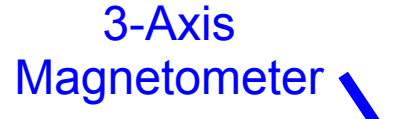

TOP Bottom

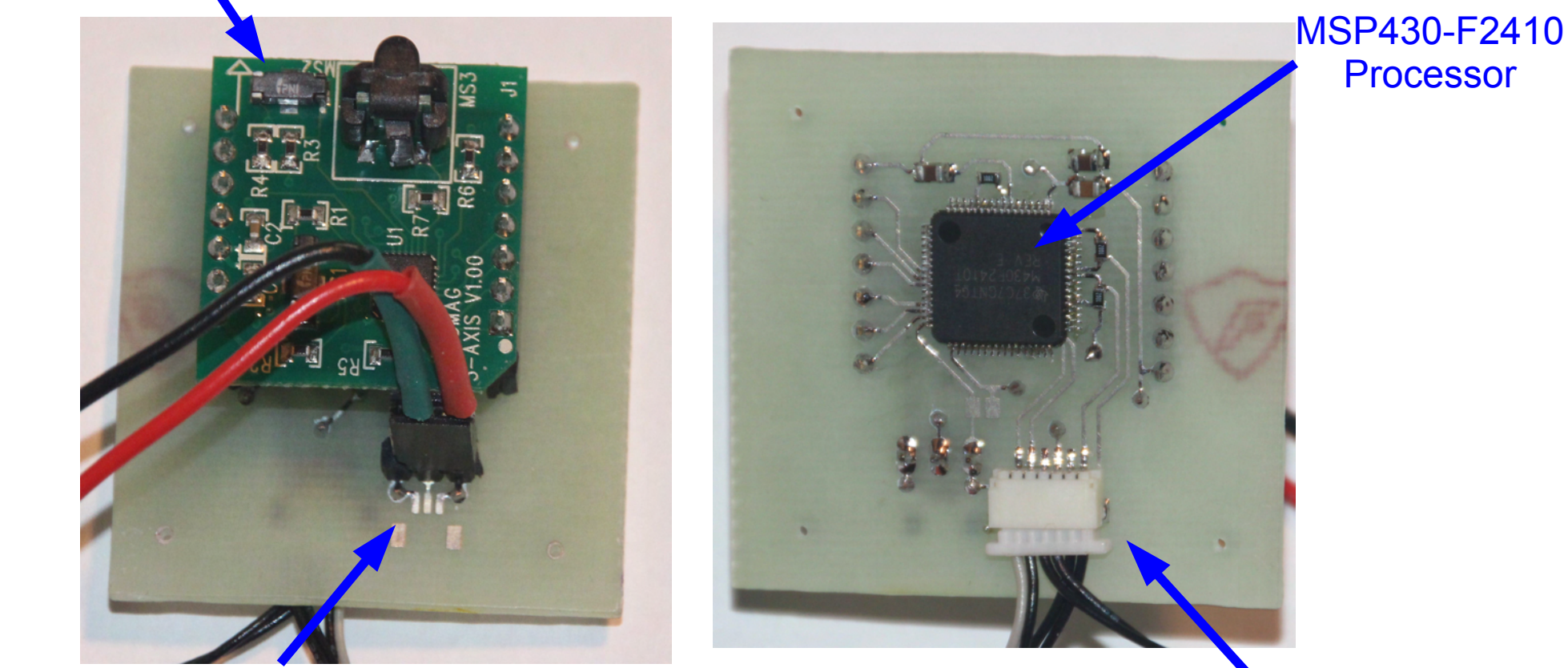

One Wire for Data

ulogo Software Installer Connector (Not Used in Flight)

## X-ray Sensor CZT Array Nanotech Collimator

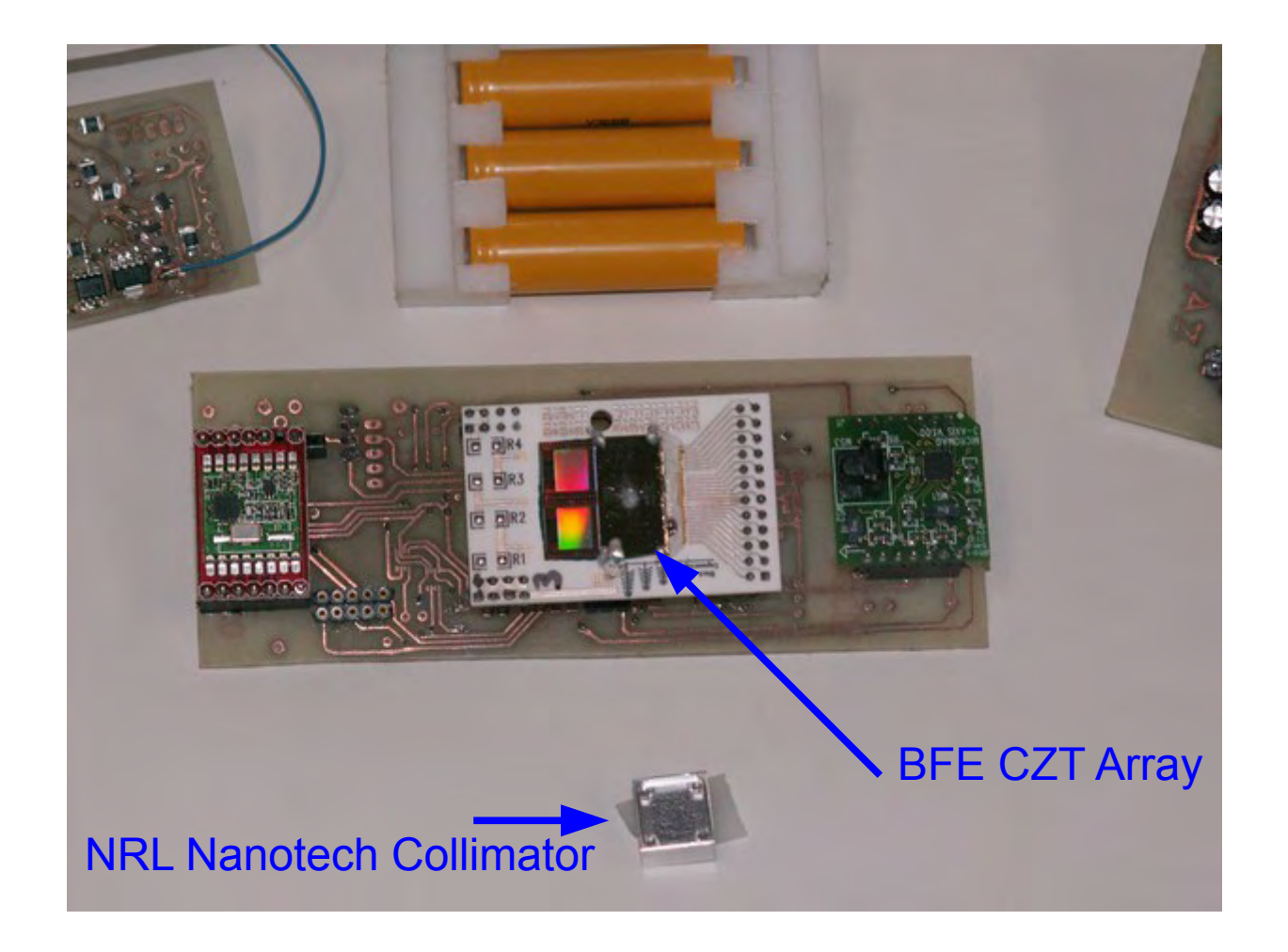

#### Fact sheet: Cubesat Danion for Monitoring the Albedo of the Planet Earth

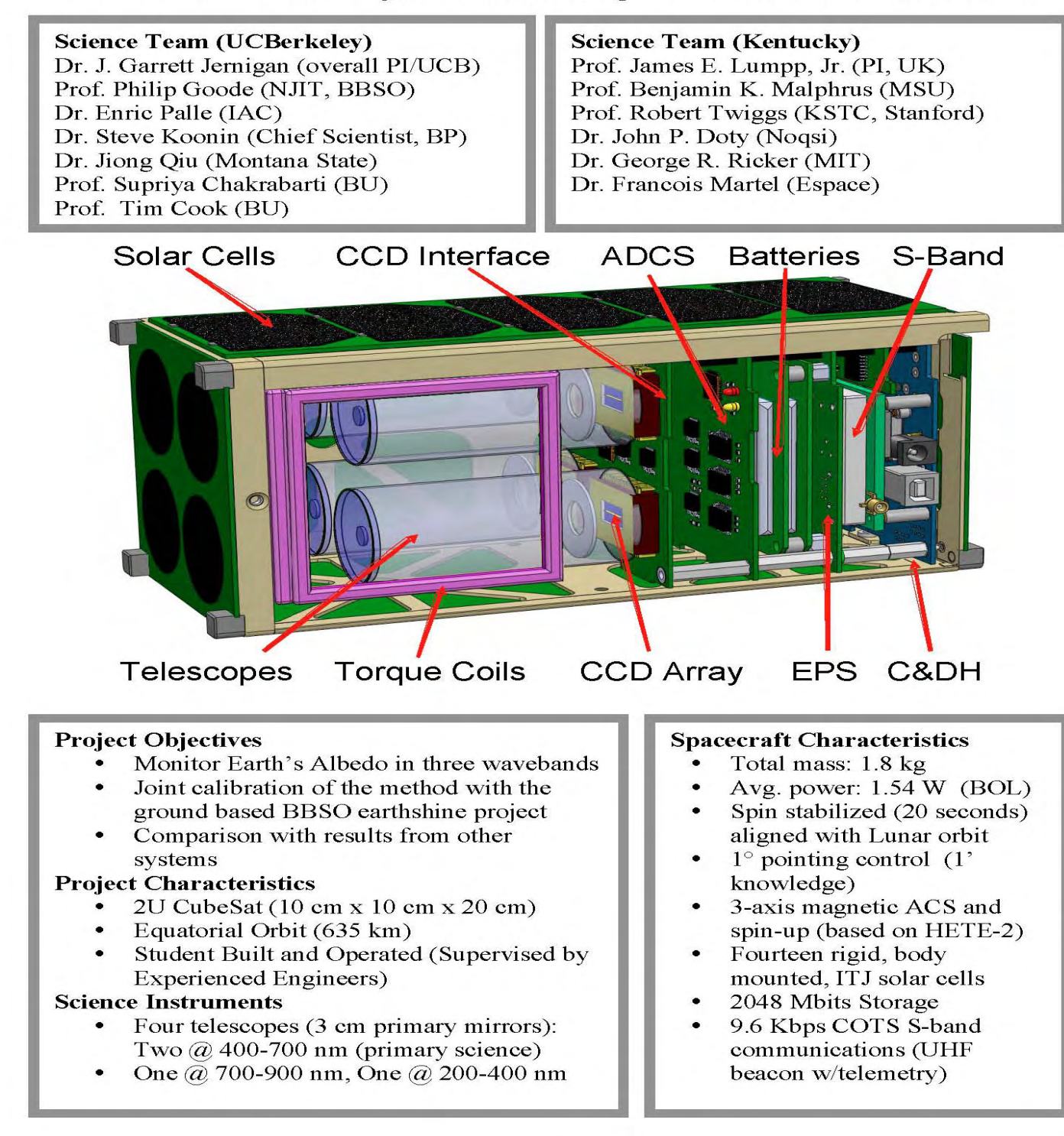

## **3P PocketQube or 1U CubeSat As A Testbed for PolOCube (3U)**

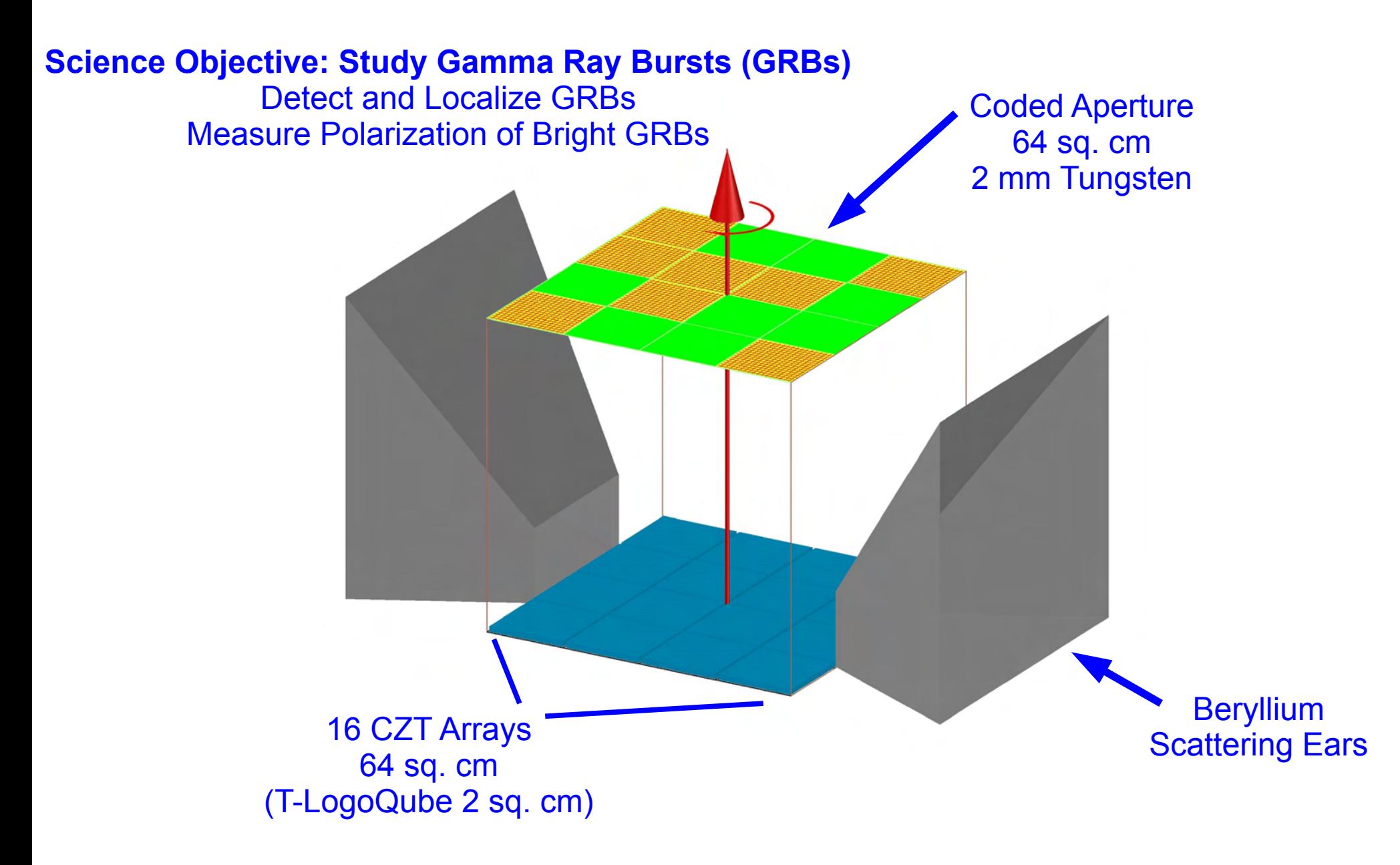

# THE END